document. These files are read in what is called a PDF reader. The most common one is Adobe, but there are others that are available. So do you get annoyed when a box pops up telling you that there is an update for Adobe reader? We all do. Get them and get annoyed at them. I do not recommend you downloading these updates that come unannounced on your computer. I do recommend that you periodically go to the Adobe site and click on and download any update. Why? Let's start with the PDF file itself. PDF is one of the most widely used file formats. But unfortunately, hackers have found ways to embed malware in PDF files. New threats are discovered on almost a daily basis. So patches and updates are continuing to be generated. But if it is not from the Adobe site, the notice that you received might even be sent by somebody who does not have our best interest at heart. So rule one is to check the Adobe site periodically and download any updates. Rule two is not to download the notices that pop up on your computer without being asked.

#### **Application Security**

With the tip above in mind you should also try and keep all your software up to date with the latest patches and upgrades. However, our computer holds dozens of application programs, so how do we keep up with it all?

First, concentrate on the programs that are most often targeted. The ones that are most commonly used.

Your browsers, Office suites, etc. The more popular the program the more users that can be reached.

Second, activate any automatic update features that are available. Then your software will check its home site for patches and upgrades on a routine basis.

Third, you can use a program like Secunia Personal Software Inspector (PSI). This free program comes from a trusted security site, and scans your software for known vulnerabilities. It will tell you which programs need updating and provide links to sites where you can download patches.

Finally, let me add one more tip. When installing a new application, or a new program DO NOT, I repeat DO NOT run the normal installation. Always use the Custom button, and read carefully each screen that comes up. Many applications now carry all sorts of additional programs. Not that they are bad in themselves, but do you need another search engine? Another toolbar? This is becoming very prevalent with downloads from even trusted sites. We don't have to clutter up our computers with stuff we do not want.

#### **Find Your Android Phone**

When I misplace my phone in the house, I use another phone to call it, and then trace the sound to locate its position. But what if it was not left in the house, or even worse stolen. What to do? Google to the rescue.

On any computer, open a browser and go to androiddevicemanager.com and sign into your Google account.

Select the Android Device, youghe looking for. A map will show you where your phone is located.

You then have a few options at your disposal. If the phone is nearby you can have it ring. You can lock the phone to prevent someone else from using it until you get to it. And if think your phone has been stolen you can erase all of your data. You can provide an alias for your phone by clicking the little pencil symbol and type in the name you want for your device.

Be aware that ring and locate are enabled by default on most phones, but to make sure the options to erase and lock the phone are available, you'll want to look under your phone settings, then find Device administrators, and make sure Android Device Manager has permission to erase and lock your device. A neat safeguard for your phone.

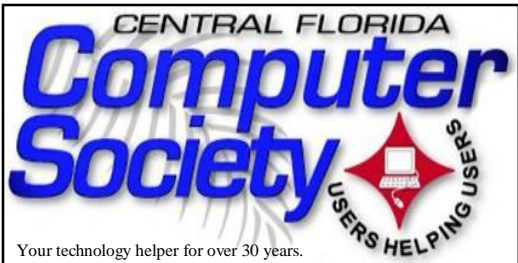

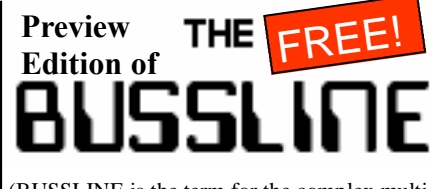

(BUSSLINE is the term for the complex multifunctional circuitry on a computer motherboard, a PC $\circ$  heart.)

**Vol.115 No.7 Newsletter of the Central Florida Computer Society, Inc. [Non-Profit, 501(c)3] Fall 2015**

# **Free Monthly Computer Learning Sessions for Inquiring Computer Users**

**Oct. 11**: **Mark Schulman will speak about Internet scams and how to avoid them.**  Mark Schulman is an author, speaker, software designer and technology en-

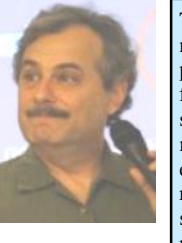

This is a preview edition of our BUSSLINE newsletter, published by the Central Florida Computer Society (CFCS) for more than 30 years. The full version (24 pages) may be found on our website at cfcs.org. a few days after our monthly meeting. Our monthly meetings and Special Interest Groups (SIG) are free to visitors. For an easy, relaxed way to keep your computer and other tech stuff running smoothly with the advice and support of hundreds of fellow travelers through the age of technology, join us for a (free of charge) meeting or two. Youdl be glad you did.

thusiast. His topic Sunday is so appropriate in the ever increasing world of more sophisticated scams, particularly on the Internet. Practice safe computing by attending our free meeting and learning the latest dangers and antidotes from a real expert, whose style of presentation is always enjoyed by both experts and neophytes.

**Nov. 8**: **Geeks on Tour will present a program from their reservoir of computer knowledge.** Geeks on Tour is well known for their weekly educa-

t i o n a l broadcast a b o u t s m a r t p h o n e s and tabl e t s w h i c h

takes place at **2pm Eastern time** on any Sunday, or check them out at geeksontour.org

**Dec. 14**: **Glen Coffield of Smart Guys Computers**  will make his annual Holiday visit to our elves society and present us with his always potent viewpoint on all

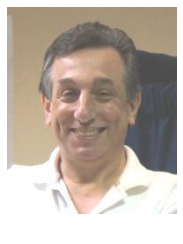

things happening in our favorite place, the world of tech.

**Presentations and Meeting Places are subject to change.** The best way to keep up to date is signing up for the CFCS E-Blast e-mail newsletter at cfcs.org, or just check out cfcs.org for updates.

**Monthly Meetings** are held starting at 1:30 pm in the Seminole County Library Community Room. (Aug. 9 will be the last at Maitland Library.) See map in this BUS-

SLINE or on pg. 24 of the online edition at cfcs.org. Meeting place will change on Sept. 13 to the Seminole County Library at 215 N. Oxford Road in Casselberry. For details and maps, consult our website at cfcs.org.

 $\circledR$ 

 $\circ$ 

 $\circledcirc$ 

#### **SPECIAL INTER-EST GROUPS**

 **Earlier on the same day of each presentation, the WINDOWS SIG\* meeting is held.**  (\*Special Interest Group) The WinSIG always meets at 1:30

pm, and is hosted by Hewie Poplock, just before the CFCS General Meeting at 2:45. If you use or plan to use Windows, these discussions, demonstrations, and Q&A sessions will be of immense value to you. Geared to intermediate level Windows users. Tips, tricks, and information on all versions of Windows are discussed. An online interactive view of our WinSIG is available at https:// cfcs.adobeconnect.com/winsig/

Our e-newsletter, the **eBlast**, is sent periodically with meeting information and links discussed at the meeting. You need not attend both meetings, but many members do. Non members are always welcome. Sign up for the free e-newsletter at cfcs.org.

**The Android SIG** meets on the second Tuesday of each month from 7 to 9 pm at Denny & restaurant on 436 & Oxford Rd. in Casselberry. Hosted by Bob Black, the group discusses all things Android in round table fashion. Each member gets several minutes to talk about a favorite app, or accessory or ask questions about using and improving the Android experience. editor@cfcs.org

**The TechSIG** meets on the fourth Tuesday of each month from 7 to 9 pm at Dennys Restaurant on 436 and Oxford Rd. in Cas-

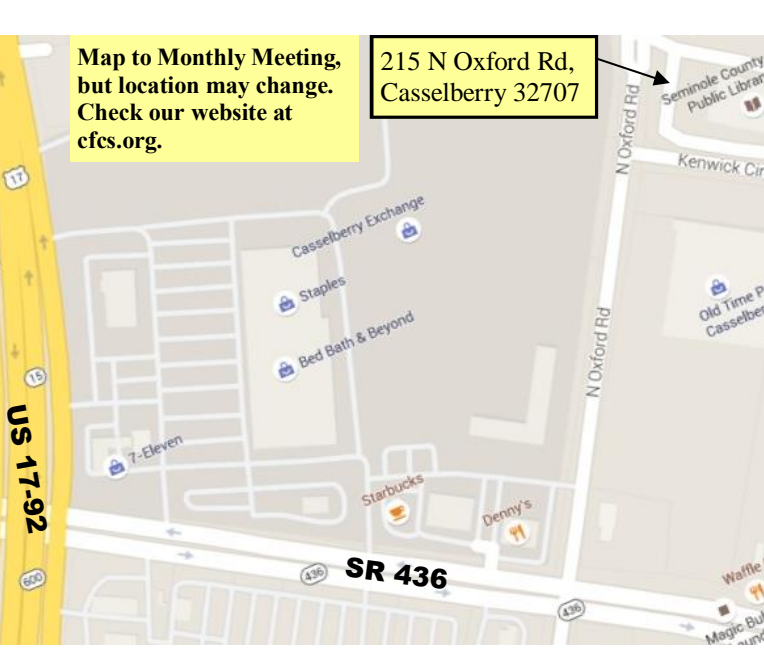

selberry. This SIG is hosted by Vice President Stan Wallner (vp@cfcs.org).

This SIG is a non-structured, open conversational group for CFCS members, that has no specific topic or speaker, but is simply a round table discussion. It is not an advanced group, but a place for people to come and discuss various subjects, such as new products and technologies, hardware, software, web-related, etc. Bring in articles from magazines, newsletters, unusual problems/situations that have arisen, questions, etc. Also, new or ailing devices or notebook pc's are welcome, either for "show and tell" or discussion or demo of situations. E-mail: tech-sig@cfcs.org

**The iSIG** meets on the third Monday of each month at 7:00 PM at Florida United Safety Council, 1505 East Colonial Drive, Orlando FL 32803. The iSIG meetings cover the products that use the iPhoneOS, which includes the iPhone, iPad, and iPod. This is a combined effort of the Central Florida Computer Society http://www.cfcs.org and the Florida Macintosh Users Group http://www.flmug.com. Other groups are invited to participate. Attendees are consumers, developers, consultants, and publishers, who find common interests and discuss how to handle topics from both the consumer & the developer perspectives. The SIG leader is Sean Kane, Certified Apple Technical Coordinator, long-time Mac and iPhone user, and a technologist and consultant to Walt Disney Feature Animation Florida.

#### **Drupal SIG**

Old Time Port

 Our Drupal SIG meets at **Orlando** Public Library 101 E Central Blvd, **Orlando**, FL **2nd floor - Melrose Center RSVP at**<br>or interval Meetup.com: http://--Meetup.com: http://www.meetup.com/ **Orlando**-Drupal/events/181779882/

## **Attend a CFCS meeting for the time of your computer's life**

Has this ever happened to you?

- You bought a computer and dong know how to use it?
- You we had a computer for years but never had the time to learn more about it.
- Your kids know more about computers than you do?
- Your job expects computer knowledge with no training.
- Your kids gave you an iPad but you are worried about cloud storage?
- You we heard about identity the ft but dongt know what to do about it.
- Yougd like your computer to talk to your wife<sub>%</sub> computer but cand figure out how to do it.

The answer to all these questions is the same: Join the CFCS. Attend our next Sunday meeting (Itos free.) Join and learn. We were the first and are still the best!

Many of our members are experts in all types of electronics, from digital video recorders to GPS units, iPhones, iPads, and MP3 players. The list is as infinite as the internet.

 Other members are just like you, wanting to learn more without paying for expensive training.

Whatever your technology interest or

problem, someone in CFCS will know about it.

 Join the fun, join the knowledge, join us at our next meeting. Details elsewhere in this newsletter or on our website at CFCS.org.

*P.S. If you are the type whose VCR used to flash 12:00 and you couldn't fix it, you are too far gone,\* but for any other technical or electronic knowledge, stop by one of our meetings.*

 *You'll be glad you did.* 

\*Same thing if you are still using that VCR!

Support the businesses which support CFCS. They are:

Smart Guys Computers at 1617 WP Ball Blvd.; smartguyscomputers.com/ **Discount for cfcs members.**

Refresh Computers at 820 E State Rd 434, Longwood, FL; refreshcomputers.net/ **Discount for cfcs members.**

MacsOrlando at 3712 Howell Branch Rd. Winter Park 32792, http://macsorlando.com/ Member of CFCS; he sells used Macs & PCs.

## **The Tip Corner By Bill Sheff**

### **PDF Security**

PDF files are usually document files that cannot be changed from the format that you receive them in. This is a good thing if you want someone to read something that cannot be altered, like a book or an important